**AOV - Agentur für die Verfahren und die Aufsicht im Bereich öffentliche Bau-, Dienstleistungs- und Lieferaufträge**

EVS DL - Einheitliche Vergabestelle Dienstleistungen und Lieferungen

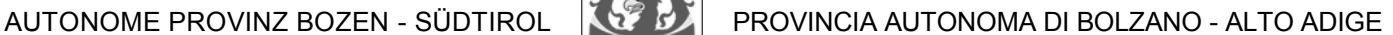

**ACP - Agenzia per i procedimenti e la vigilanza in materia di contratti pubblici di lavori, servizi e forniture**

SUA SF - Stazione Unica Appaltante Servizi e Forniture

**Code der Ausschreibung:**

**AOV/SUA-SF 010/2020 FÜHRUNG DES STUDENTENHEIMES 'UNIVERCITY' IN BOZEN FÜR DEN FÜNFJAHRESZEITRAUM 2020 - 2025**

**Erkennungskode CIG: 8220855029 Codice CIG: 8220855029**

## **Erläuterung Nr. 2 Chiarimento n. 2**

### **Frage Nr. 1**

Wir sind eine Juridische Person des privaten Rechts (Verein, welcher im Landesregister der juridischen Personen eingetragen ist). Bei der Anlage A1 Teil II kommen wir aber nicht vor.

Wie soll ich mich verhalten bzw. was soll ich ankreuzen?

# **Antwort Nr. 1**

In Teil II "ANGABEN ZUM<br>TEILNEHMENDEN UNTERNEHMEN" **TEILNEHMENDEN** können Sie im Abschnitt "ANMERKUNGEN" Ihre Rechtsnatur und die Daten Ihrer Eintragung angeben.

**Codice gara:**

**AOV/SUA-SF 010/2020 GESTIONE DELLO STUDENTATO 'UNIVERCITY' A BOLZANO PER IL QUINQUIENNIO 2020 - 2025**

## **Quesito n. 1**

Siamo una persona giuridica di diritto privato (associazione iscritta al registro<br>provinciale delle persone giuridiche). delle persone giuridiche). Nell'Allegato A1, sezione II non siamo menzionati.

Come mi devo comportare o cosa devo indicare?

## **Risposta n. 1**

Sez. II "GENERALITÀ<br>RESA DICHIARANTE" nello DELL'IMPRESA spazio "ANNOTAZIONI" potete indicare la vs. natura giuridica e i dati della Vs. registrazione.

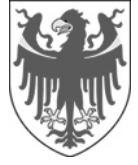